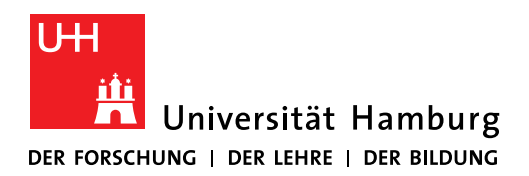

**FAKULTÄT** FÜR MATHEMATIK, INFORMATIK **UND NATURWISSENSCHAFTEN** 

Fachbereich Mathematik, IT-Gruppe

## **Nutzung eines (privaten) Notebooks**

## **Ergänzende Regelungen für den Fachbereich Mathematik**

Für den Anschluss von Notebooks an das Kommunikationsnetz der Universität Hamburg im Bereich des Fachbereichs Mathematik sind folgende ergänzende Regeln zu beachten. Ausgeschlossen von diesen Regeln ist ausdrücklich das öffentliche VLAN ("blaue Dosen") sowie die Anschlussdosen der Hörsäle H1–H6.

- 1. Die/der Antragsteller/in bestätigt, die vom Regionalen Rechenzentrum erlassenen Verwaltungsanordnungen
	- Benutzungsordnung,
	- Netpolicy und
	- Private Notebooks

gelesen und verstanden zu haben und akzeptiert diese. Die Verwaltungsanordnungen sind in ihrer jeweils gültigen Fassung auf den Webseiten des RRZ veröffentlicht (siehe: Webseite des RRZ unter "Beratung und Hilfe"  $\rightarrow$  "Policies"):

<https://www.rrz.uni-hamburg.de/beratung-und-hilfe/policies/benutzungsordnung.html>

- 2. Es muss unterbunden werden, dass eingerichtete Drucker oder Netzwerkfreigaben anderen zur Verfügung gestellt werden. Es wird explizit darauf hingewiesen:
	- **Als Server fungierende Anwendungen sind verboten** dazu zählen insbesondere FTP-, HTTP-, GIT-, TOR-Server etc., aber auch Filesharing- oder Chatsoftware, die Ports nach außen öffnet.

**Keinesfalls** dürfen Bonjour/Avahi/Zeroconf/mDNS auf Anfragen von außen reagieren.

- 3. Die IT-Gruppe des Fachbereichs Mathematik stellt der/dem Antragsteller/in einen "Netzübergabepunkt" zur Verfügung. Im Netzwerk des Fachbereichs darf ein privates Notebook nur an diesem betrieben werden.
- 4. Der selbstständige Umbau oder die Verlegung des Netzübergabepunkts ist untersagt.
- 5. Zuwiderhandlungen gegen vorgenannte Verwaltungsanordnungen oder Regeln können mit dem Entzug der Benutzungsgenehmigung geahndet werden. Strafbare Handlungen werden verfolgt und zur Anzeige gebracht.

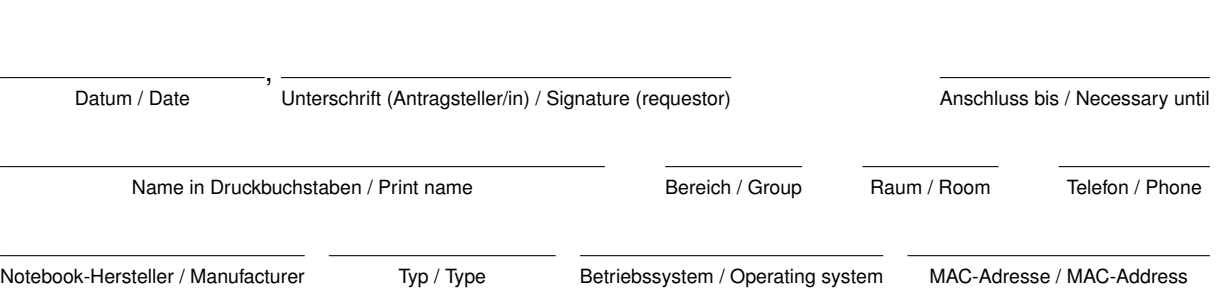

M. Hinze, 13. März 2017